# **Weekly Bulletin Week 1**

#### *Zoom Social Meetups and Zoom Teaching Meetups*

This term we are introducing a teaching Zoom. This will be a great opportunity for your child to get instant feedback from their teacher on their work. The Zoom session will involve the class teacher giving instructions and modelling on a topic, students completing an activity and the teacher providing feedback.

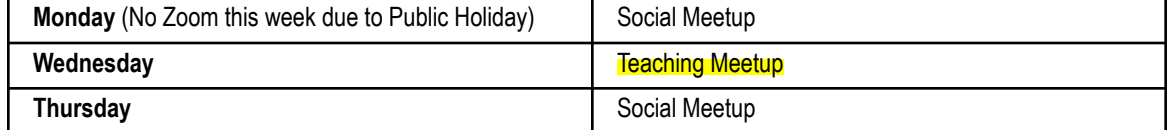

They will be at the same times - K Purple at 12:00pm and K Blue at 12:00pm. The link for our Zooms are:

**KP** - <https://nsweducation.zoom.us/j/66385971365?pwd=U2EzT2hTV1phb2J4TnZMQlcyZ0o4QT09> **Meeting ID**: 663 8597 1365 **Passcode:** kp

**KB** - <https://nsweducation.zoom.us/j/63022945493?pwd=cHJTRzBWZlhMSyt6cmlvTEFqNUFTdz09> **Meeting ID**: 630 2294 5493 **Passcode**: kb

## *PBL*

Everyone has been assigned a PBL card. Earn your blue wrens by being safe, respectful learners. Your teacher will award you a blue wren and let you know by a private comment that you have earned a blue wren. Once we get back to school, we will count how many blue wrens you have earned through home learning and add them to your PBL card at school. To see how many blue wrens you have earned, go to your google classroom, click classwork and open the PBL folder to see your chart.

#### *Sight Words Reminder*

You will continue to learn the last sight word list you received from school. When you finish learning a list, you can move onto the next list. Make sure you can read every word by yourself before moving on to the next list. You can find the sight word lists in our Sight Words folder in Google Classroom.

#### *Wushka Reading Books*

Students will not be assigned specific books this term on Wushka. They will have access to their reading level plus the level below to select a book from. Each week they may choose 2 books to read and then complete the quiz. Please encourage your child to read their book out loud. Students will not be assigned Wushka comprehension activities as we will be focusing on the Super Six reading comprehension strategies. This week our focus is **Predicting.**

#### *Catch up Friday*

Friday will be used as a chance for you to catch up on any work you haven't completed for the week. If you have finished your work, have a look at the "Optional Activities Folder" on your Google Classroom where you can choose what you would like to do OR you can engage in your own home creative play! If there are any activities on your sibling's Optional Activities you would like to do feel free to pick and choose! :)

### *Dancefever Week 1-3*

Every week K-6 will participate in two LIVE Dancefever sessions, Hip Hop (every Monday, except Week 1 because of the public holiday) and Fitness (every Friday). These begin at 2:15pm and end at 2:45pm. Log into zoom at 2:10pm to ensure we are all ready on time. Zoom links will be posted on your google classroom stream.

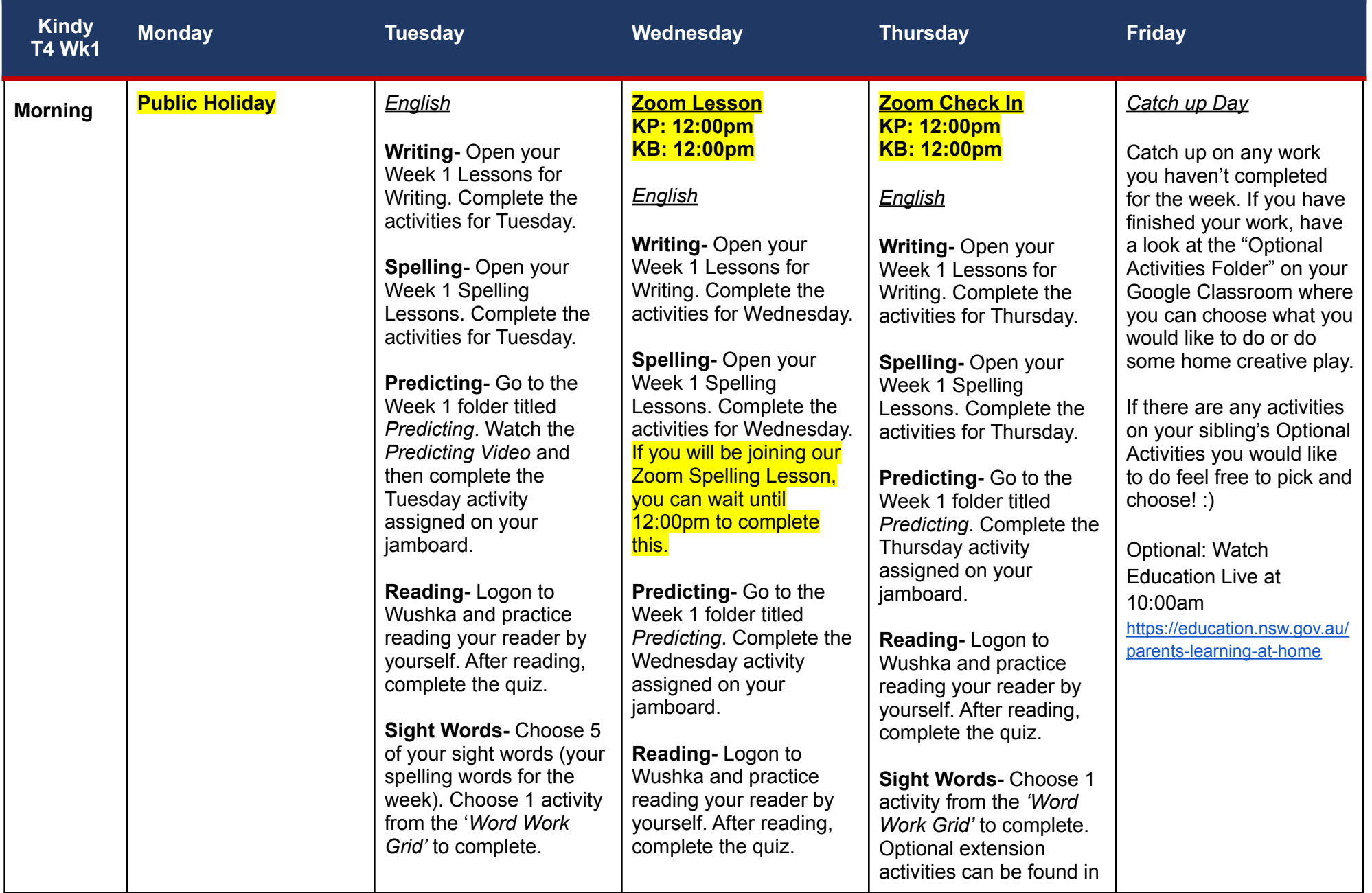

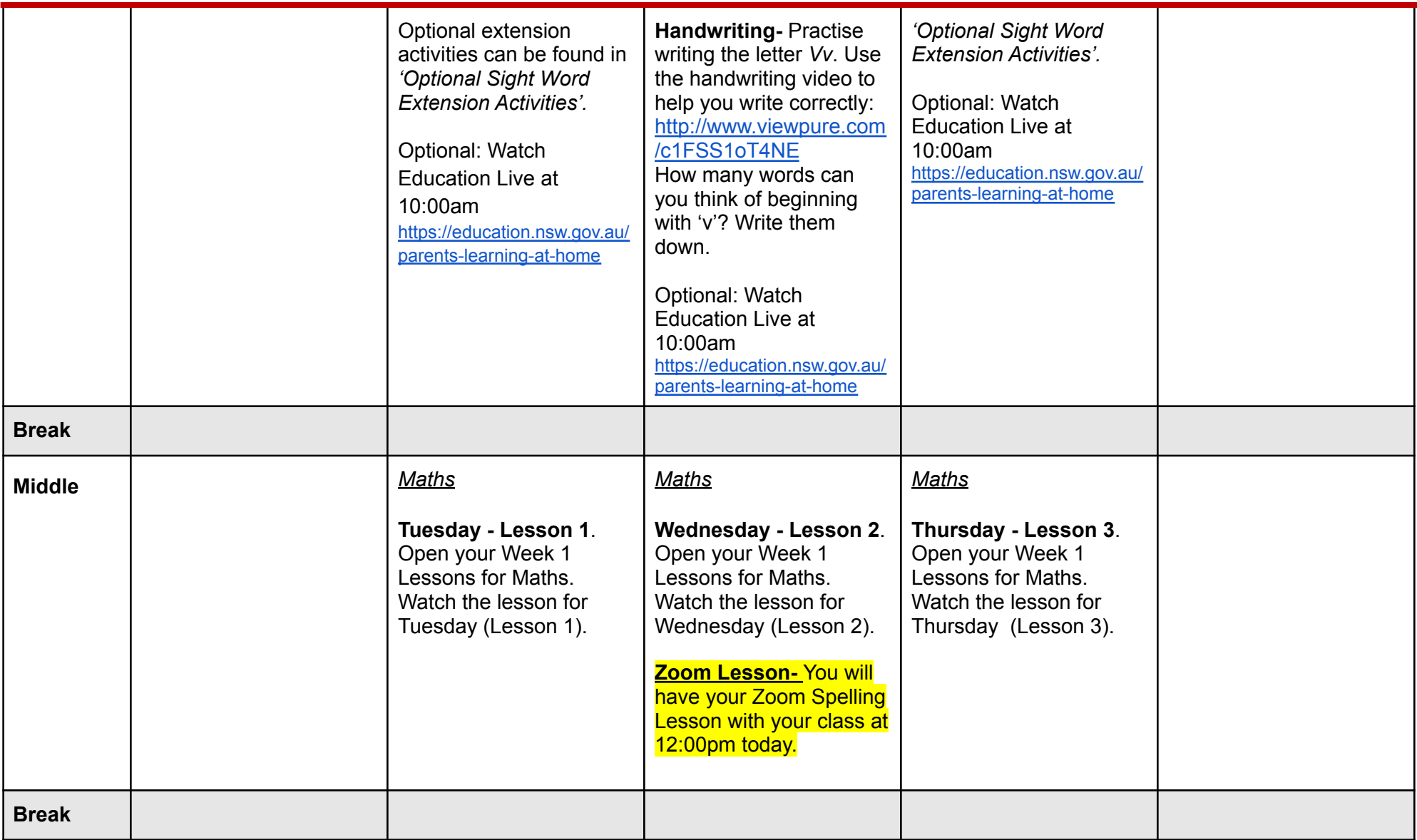

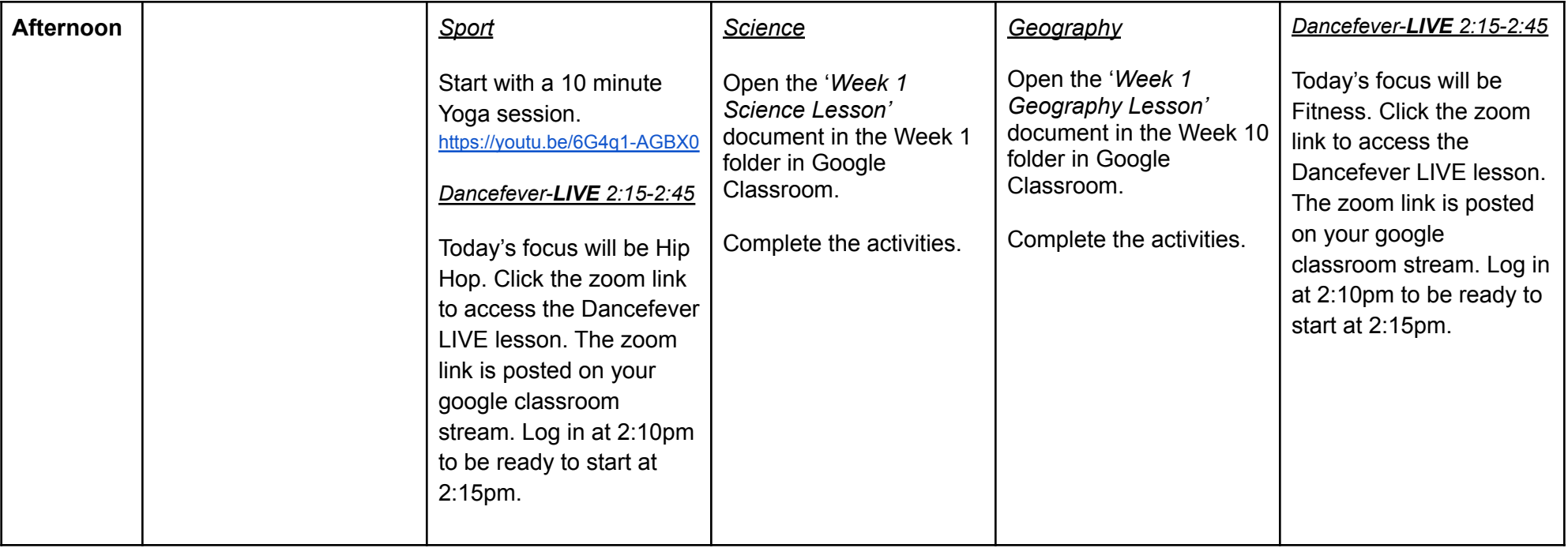